How Do I Force [Autoarchive](http://document.manualsget.com/go.php?q=How Do I Force Autoarchive In Outlook 2010) In Outlook 2010 [>>>CLICK](http://document.manualsget.com/go.php?q=How Do I Force Autoarchive In Outlook 2010) HERE<<<

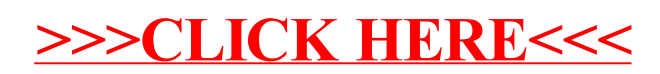